# The infwarerr package

Heiko Oberdiek <oberdiek@uni-freiburg.de>

2007/06/14 v1.1

## Abstract

This package provides a complete set of macros for informations, warnings and error messages with support for plain-TEX.

# Contents

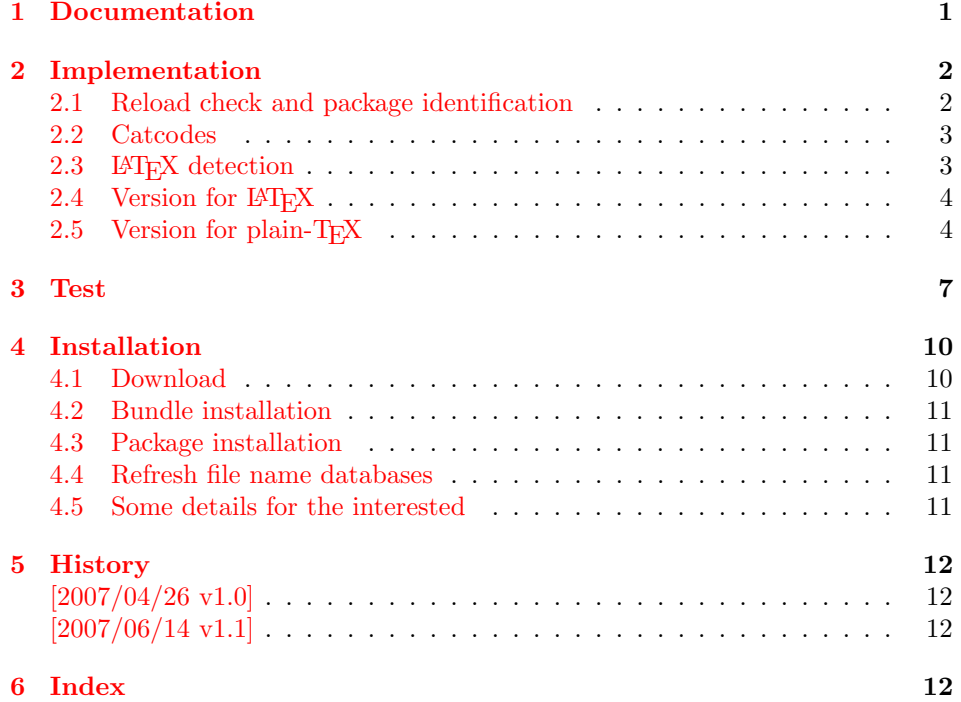

# 1 [Document](#page-11-1)ation

<span id="page-0-0"></span>[Package](#page-11-2) infwarerr defines the following set of commands, given as pseudo regular expression:

```
\@(Package|Class)(Info|InfoNoLine|Warning|WarningNoLine|Error)
```
The first argument is the package or class in question. The second argument contains the message text. \MessageBreak is supported. In case of error messages, the third argument contains the help text. Supported are LATEX's message texts \@ehc:

```
Try typing <return> to proceed
If that doesn't work, type X <return> to quit.
```
and \@ehd:

You're in trouble here. Try typing <return> to proceed If that doesn't work, type X <return> to quit.

The package is intended for macro writers that want to write code that works for both LAT<sub>EX</sub> and plain-T<sub>EX</sub>. If LAT<sub>EX</sub> is detected, then the macros of this package will only be wrappers for LAT<sub>E</sub>X's macros. Otherwise LAT<sub>E</sub>X's macros will be mimicked for use with plain-TEX.

# <span id="page-1-0"></span>2 Implementation

1  $\langle *package \rangle$ 

# <span id="page-1-1"></span>2.1 Reload check and package identification

Reload check, especially if the package is not used with LAT<sub>EX</sub>.

```
2 \begingroup
 3 \catcode44 12 % ,
 4 \catcode45 12 % -
 5 \catcode46 12 % .
 6 \catcode58 12 % :
 7 \catcode64 11 % @
 8 \expandafter\let\expandafter\x\csname ver@infwarerr.sty\endcsname
 9 \ifcase 0%
10 \ifx\x\relax % plain
11 \else
12 \ifx\x\empty % LaTeX
13 \else
14 1%
15 \qquad \qquad \text{if }16 \fi
17 \else
18 \expandafter\ifx\csname PackageInfo\endcsname\relax
19 \def\x#1#2{%
20 \immediate\write-1{Package #1 Info: #2.}%
21 }%
22 \else
23 \def\x#1#2{\PackageInfo{#1}{#2, stopped}}%
24 \overrightarrow{f}25 \x{infwarerr}{The package is already loaded}%
26 \endgroup
27 \expandafter\endinput
28 \{f_i\}29 \endgroup
Package identification:
30 \begingroup
```

```
31 \catcode40 12 % (
32 \catcode41 12 % )
33 \catcode44 12 % ,
34 \catcode45 12 % -
35 \catcode46 12 % .
36 \catcode47 12 % /
37 \catcode58 12 % :
38 \catcode64 11 % @
39 \expandafter\ifx\csname ProvidesPackage\endcsname\relax
40 \def\x#1#2#3[#4]{\endgroup
41 \immediate\write-1{Package: #3 #4}%
42 \xdef#1{#4}%
43 }%
44 \else
45 \def\x#1#2[#3]{\endgroup
46 #2[{#3}]%
```

```
47 \ifx#1\relax
48 \xdef#1{#3}%
49 \overline{\phantom{a}11}50 }%
51 \quad \text{If}52 \expandafter\x\csname ver@infwarerr.sty\endcsname
53 \ProvidesPackage{infwarerr}%
54 [2007/06/14 v1.1 Providing info/warning/message (HO)]
```
# <span id="page-2-30"></span><span id="page-2-0"></span>2.2 Catcodes

```
55 \expandafter\edef\csname InfWarErr@End\endcsname{%
56 \catcode39 \the\catcode39\relax % '
57 \catcode40 \the\catcode40\relax % (
58 \catcode41 \the\catcode41\relax % )
59 \catcode44 \the\catcode44\relax % ,
60 \catcode45 \the\catcode45\relax % -
61 \catcode46 \the\catcode46\relax %.
62 \catcode58\the\catcode58\relax % :
63 \catcode60 \the\catcode60\relax % <
64 \catcode61 \the\catcode61\relax % =65 \catcode62 \the\catcode62\relax % >
66 \catcode64 \the\catcode64\relax % @
67 \catcode94 \the\catcode94\relax % ^
68 \noexpand\endinput
69 }
70 \catcode39 12 % '
71 \catcode40 12 % (
72 \catcode41 12 % )
73 \catcode44 12 % ,
74 \catcode45 12 % -
75 \catcode46 12 % .
76 \catcode58 12 % :
77 \catcode60 12 % <
78 \catcode61 12 % =
79 \catcode62 12 % >
80 \catcode64 11 % @
81 \catcode94 7 % ^
2.3 LATEX detection
```

```
82 \begingroup
83 \let\x=Y%
84 \def\check#1{%
85 \@check{Generic}{#1}%
86 \@check{Package}{#1}%
87 \@check{Class}{#1}%
88 }%
89 \def\@check#1#2{%
90 \expandafter\ifx\csname #1#2\endcsname\relax
91 \left\{\text{let}\right\}92 \setminusfi
93 }%
94 \check{Info}%
95 \check{Warning}%
96 \check{Error}%
97 \@check{Package}{WarningNoLine}%
98 \@check{Class}{WarningNoLine}%
99 \@check{}{@ehc}%
100 \@check{}{@ehd}%
101 \expandafter\endgroup
102 \ifx\x Y%
```
# <span id="page-3-15"></span><span id="page-3-13"></span><span id="page-3-12"></span><span id="page-3-0"></span>2.4 Version for LATEX

<span id="page-3-11"></span><span id="page-3-10"></span><span id="page-3-9"></span><span id="page-3-8"></span><span id="page-3-6"></span><span id="page-3-5"></span><span id="page-3-4"></span><span id="page-3-3"></span>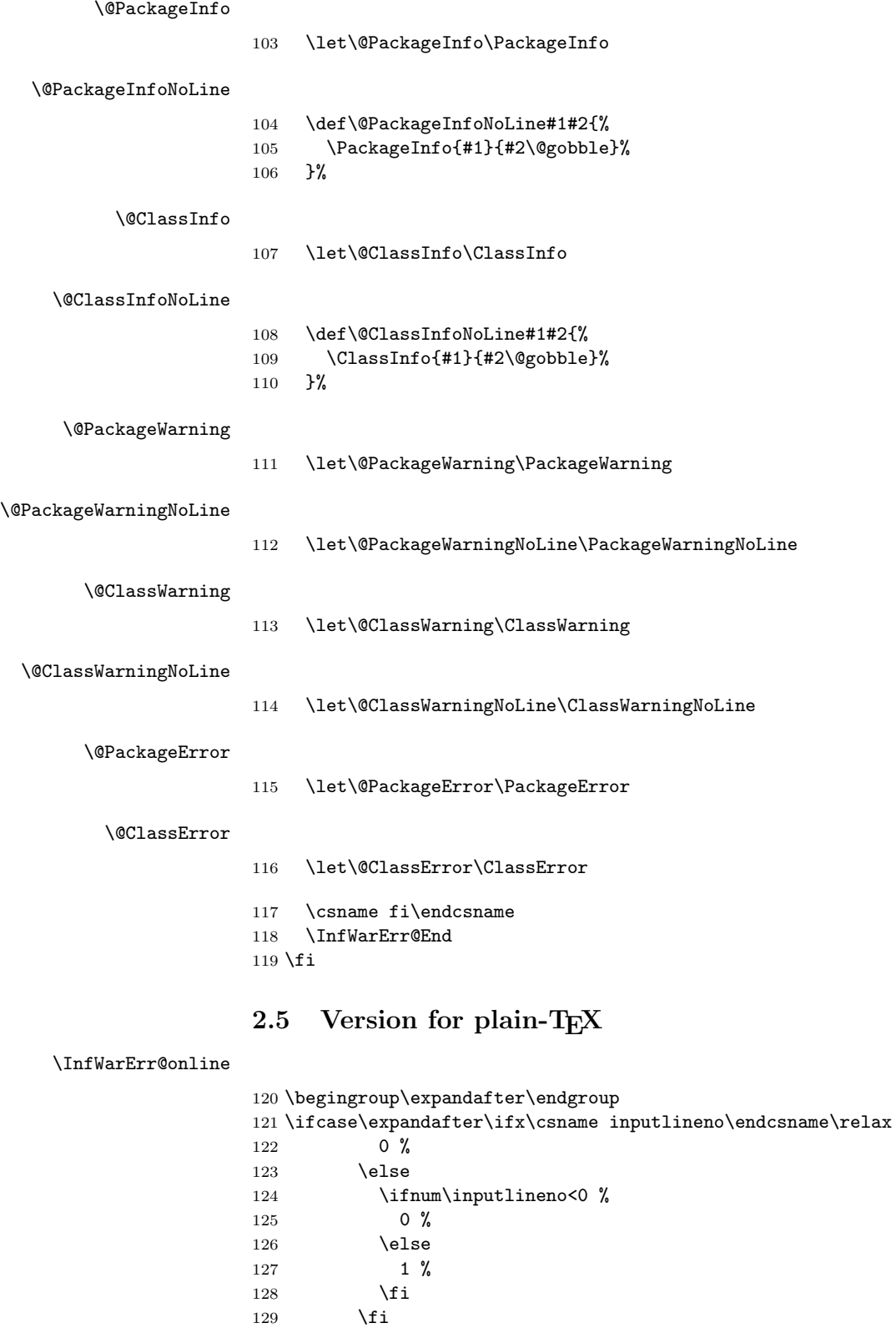

<span id="page-3-22"></span> \def\InfWarErr@online{ on input line \the\inputlineno}% 133  $\fi$ 

\else

<span id="page-3-21"></span><span id="page-3-20"></span><span id="page-3-19"></span><span id="page-3-18"></span><span id="page-3-17"></span><span id="page-3-16"></span><span id="page-3-14"></span><span id="page-3-7"></span><span id="page-3-2"></span><span id="page-3-1"></span>\def\InfWarErr@online{}%

#### \InfWarErr@protected

<span id="page-4-28"></span><span id="page-4-7"></span>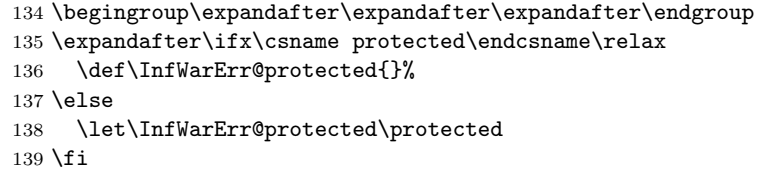

## <span id="page-4-20"></span>\InfWarErr@unused

<span id="page-4-6"></span>140 \chardef\InfWarErr@unused=16 %

# <span id="page-4-11"></span>\InfWarErr@ehc

<span id="page-4-29"></span><span id="page-4-21"></span> \def\InfWarErr@ehc{% Try typing \space <return> \space to proceed.\MessageBreak 143 If that doesn't work, type \space X <return> \space to quit.% }

#### <span id="page-4-12"></span>\InfWarErr@ehd

<span id="page-4-0"></span> \def\InfWarErr@ehd{% 146 You're in trouble here. \space\@ehc }

#### <span id="page-4-14"></span>\InfWarErr@GenericInfo

<span id="page-4-31"></span><span id="page-4-30"></span><span id="page-4-25"></span><span id="page-4-22"></span><span id="page-4-17"></span><span id="page-4-8"></span><span id="page-4-3"></span>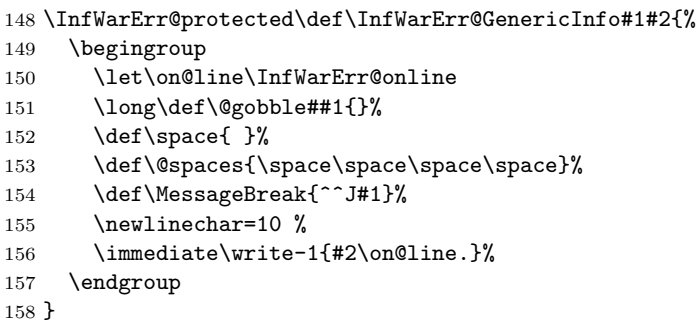

## <span id="page-4-15"></span>\InfWarErr@GenericWarning

<span id="page-4-33"></span><span id="page-4-32"></span><span id="page-4-26"></span><span id="page-4-23"></span><span id="page-4-18"></span><span id="page-4-13"></span><span id="page-4-9"></span><span id="page-4-4"></span>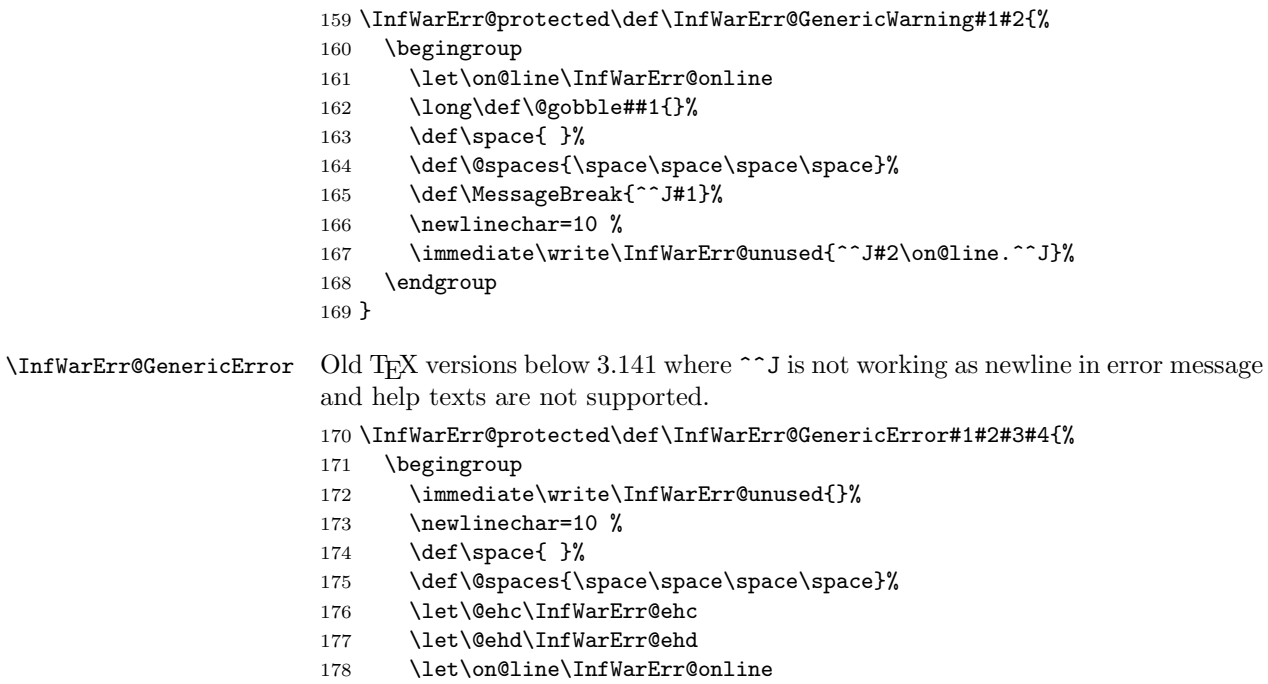

- <span id="page-4-34"></span><span id="page-4-27"></span><span id="page-4-24"></span><span id="page-4-19"></span><span id="page-4-10"></span><span id="page-4-5"></span><span id="page-4-2"></span><span id="page-4-1"></span>179 \def\MessageBreak{^^J}%
- <span id="page-4-16"></span>\edef\InfWarErr@help{\noexpand\errhelp{#4}}%

```
181 \InfWarErr@help
182 \def\MessageBreak{^^J#1}%
183 \errmessage{%
184 #2.^^J^^J%
185 #3^^J%
186 Type \space H <return> \space for immediate help.^^J ...^^J%
187 }%
188 \endgroup
189 }
190 \def\@PackageInfo#1#2{%
191 \InfWarErr@GenericInfo{%
192 (#1) \@spaces\@spaces\@spaces
193 }{%
194 Package #1 Info: #2%
195 }%
196 }
197 \def\@PackageInfoNoLine#1#2{%
```
#### <span id="page-5-14"></span><span id="page-5-10"></span><span id="page-5-4"></span>\@PackageInfo

## <span id="page-5-6"></span>\@PackageInfoNoLine

```
198 \@PackageInfo{#1}{#2\@gobble}%
199 }
```
#### <span id="page-5-0"></span>\@ClassInfo

```
200 \def\@ClassInfo#1#2{%
201 \InfWarErr@GenericInfo{%
202 (#1) \space\space\@spaces\@spaces
203 }{%
204 Class #1 Info: #2%
205 }%
206 }
```
## <span id="page-5-2"></span>\@ClassInfoNoLine

```
207 \def\@ClassInfoNoLine#1#2{%
208 \@ClassInfo{#1}{#2\@gobble}%
209 }
```
# <span id="page-5-7"></span>\@PackageWarning

<span id="page-5-16"></span><span id="page-5-12"></span>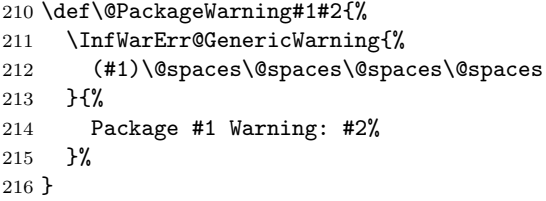

#### <span id="page-5-9"></span>\@PackageWarningNoLine

<span id="page-5-8"></span>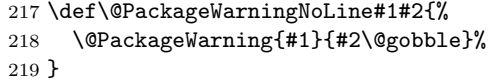

## <span id="page-5-3"></span>\@ClassWarning

<span id="page-5-17"></span><span id="page-5-13"></span> \def\@ClassWarning#1#2{% \InfWarErr@GenericWarning{% (#1) \space\@spaces\@spaces\@spaces }{% Class #1 Warning: #2% }% }

```
227 \def\@ClassWarningNoLine#1#2{%
228 \@ClassWarning{#1}{#2\@gobble}%
229 }
```
#### <span id="page-6-4"></span><span id="page-6-3"></span>\@PackageError

```
230 \def\@PackageError#1#2#3{%
231 \InfWarErr@GenericError{%
232 (#1)\@spaces\@spaces\@spaces\@spaces
233 }{%
234 Package #1 Error: #2%
235 }{%
236 See the #1 package documentation for explanation.%
237 }{#3}%
238 }
```
## <span id="page-6-1"></span>\@ClassError

```
239 \def\@ClassError#1#2#3{%
240 \InfWarErr@GenericError{%
241 (#1) \space\@spaces\@spaces\@spaces
242 }{%
243 Class #1 Error: #2%
244 }{%
245 See the #1 class documentation for explanation.%
246 }{#3}%
247 }
248 \InfWarErr@End
```

```
249 \langle/package\rangle
```
# <span id="page-6-0"></span>3 Test

```
250 \langle *test1 \rangle251 \let\PackageInfo\relax
252 \input infwarerr.sty\relax
253 \let\OrgWrite\write
254 \chardef\WriteUnused=16 %
255 \def\msg#{\immediate\OrgWrite\WriteUnused}
256 \msg{File: infwarerr-test1.tex 2007/06/14 v1.1 Test file for plain-TeX}
257 \catcode64=11 %
258 \langle /test1 \rangle259 (*test2)
260 \NeedsTeXFormat{LaTeX2e}
261 \ProvidesFile{infwarerr-test2.tex}[2007/06/14 v1.1 Test file for LaTeX]
262 \RequirePackage{infwarerr}
263 \makeatletter
264 \let\OrgWrite\write
265 \chardef\WriteUnused=\@unused
266 \def\msg#{\immediate\OrgWrite\WriteUnused}
267 \langle /test2 \rangle268 \langle *test1 | test2 \rangle269 \def\pkgname{PACKAGE}
270 \def\clsname{CLASS}
271 \def\msgtext{MESSAGE\MessageBreak SECOND LINE}
272 \def\hlptext{HELP\MessageBreak SECOND LINE}
273
274 \let\OrgWrite\write
275 \let\OrgErrMessage\errmessage
276
277 \def\write#1#{%
```

```
278 \@write{#1}%
279 }
280 \def\@write#1#2{%
281 \OrgWrite#1{#2}%
282 \xdef\WriteNum{\number#1}%
283 \xdef\WriteText{#2}%
284 }
285 \def\TestFailed#1#2{%
286 \OrgErrMessage{Test (\string#1) failed: #2}%
287 }
288 \def\TestWrite#1#2#3{%
289 \ifnum\WriteNum=#2\relax
290 \else
291 \TestFailed#1{write stream number: \WriteNum <> #2}%
292 \fi
293 \begingroup
294 \let<sup>~</sup>\space
295 \edef\TestString{#3}%
296 \ifx\WriteText\TestString
297 \else
298 \msg{}%
299 \msg{[\WriteText]}%
300 \msg{<>}%
301 \msg{[#3]}% hash-ok
302 \TestFailed#1{write text}%
303 \fi
304 \endgroup
305 }
306 \newtoks\ErrHelpToks
307 \def\errmessage#1{%
308 \verb|`global\ErrHelpToks=\expandafter{\the\erphelp}_%309 \msg{**************** error message ****************}%
310 \msg{! #1}%
311 \msg{**************** help message *****************}%
312 \msg{\the\errhelp}%
313 \msg{***********************************************}%
314 \xdef\ErrMessage{! #1}%
315 }
316 \def\TestInfo{%
317 \@PackageInfo\pkgname\msgtext
318 \TestWrite\@PackageInfo{-1}{%
319 Package PACKAGE Info: MESSAGE^^J%
320 (PACKAGE)~~~~~~~~~~~~~~~SECOND LINE on input line \the\inputlineno.%
321 }%
322 \@PackageInfoNoLine\pkgname\msgtext
323 \TestWrite\@PackageInfoNoLine{-1}{%
324 Package PACKAGE Info: MESSAGE^^J%
325 (PACKAGE)~~~~~~~~~~~~~~SECOND LINE.%
326 }%
327 \@ClassInfo\clsname\msgtext
328 \TestWrite\@ClassInfo{-1}{%
329 Class CLASS Info: MESSAGE^^J%
330 (CLASS)<sup>~~~~~~~~~~~~~</sup>SECOND LINE on input line \the\inputlineno.%
331 }%
332 \@ClassInfoNoLine\clsname\msgtext
333 \TestWrite\@ClassInfoNoLine{-1}{%
334 Class CLASS Info: MESSAGE^^J%
335 (CLASS) ~~~~~~~~~~~~~SECOND LINE.%
336 }%
337 }
338 \def\TestWarning{%
339 \@PackageWarning\pkgname\msgtext
```

```
340 \TestWrite\@PackageWarning\WriteUnused{%
341 \sim J%
342 Package PACKAGE Warning: MESSAGE^^J%
343 (PACKAGE)~~~~~~~~~~~~~~~~~~SECOND LINE on input line \the\inputlineno.%
344 \sim J%
345 }%
346 \@PackageWarningNoLine\pkgname\msgtext
347 \TestWrite\@PackageWarningNoLine\WriteUnused{%
348 <sup>\sim-\frac{1}{1}</sup>
349 Package PACKAGE Warning: MESSAGE^^J%
350 (PACKAGE)~~~~~~~~~~~~~~~~~SECOND LINE.%
351 \sim J%
352 }%
353 \@ClassWarning\clsname\msgtext
354 \TestWrite\@ClassWarning\WriteUnused{%
355 \sim J%
356 Class CLASS Warning: MESSAGE^^J%
357 (CLASS)~~~~~~~~~~~~~~~~~SECOND LINE on input line \the\inputlineno.%
358 <sup>2</sup>\sqrt{1%}359 }%
360 \@ClassWarningNoLine\clsname\msgtext
361 \TestWrite\@ClassWarningNoLine\WriteUnused{%
362 \sim J\%363 Class CLASS Warning: MESSAGE^^J%
364 (CLASS)<sup>~~~~~~~~~~~~~</sup>~~SECOND LINE.%
365 ^^J%
366 }%
367 }
368 \def\TestError{%
369 (test2) \let\write\OrgWrite
370 \text{test2} \ \text{left}(plaindots\{\}371 \text{test1} \ \text{def\ } \text{p} \text{def}\ } \text{def}\372 \@PackageError\pkgname\msgtext\hlptext
373 \@TestError\@PackageError{%
374 ! Package PACKAGE Error: MESSAGE^^J%
375 (PACKAGE)~~~~~~~~~~~~~~~~~SECOND LINE.^^J%
376 ^ J\%377 See the PACKAGE package documentation for explanation.^^J%
378 Type<sup>~~</sup>H <return>~~for immediate help\plaindots
379 }{%
380 HELP^^J%
381 SECOND LINE%
382 }%
383 \@ClassError\clsname\msgtext\hlptext
384 \@TestError\@ClassError{%
385 ! Class CLASS Error: MESSAGE^^J%
386 (CLASS)~~~~~~~~~~~~~~~SECOND LINE.^^J%
387 \sim J%
388 See the CLASS class documentation for explanation.^^J%
389 Type~~H <return>~~for immediate help\plaindots
390 }{%
391 HELP<sup>\sim-J%</sup>
392 SECOND LINE%
393 }%
394 \@PackageError\pkgname\msgtext\@ehc
395 \@TestError\@PackageError{%
396 ! Package PACKAGE Error: MESSAGE^^J%
397 (PACKAGE)~~~~~~~~~~~~~~~~~SECOND LINE.^^J%
398 ^{\sim}J\%399 See the PACKAGE package documentation for explanation.^^J%
400 Type<sup>~~</sup>H <return>~~for immediate help\plaindots
401 }{%
```

```
402 Try typing~~<return>~~to proceed.^^J%
403 If that doesn't work, type~~X <return>~~to quit.%
404 }%
405 \@PackageError\pkgname\msgtext\@ehd
406 \@TestError\@PackageError{%
407 ! Package PACKAGE Error: MESSAGE^^J%
408 (PACKAGE)~~~~~~~~~~~~~~~~~SECOND LINE.^^J%
409 ^^J%
410 See the PACKAGE package documentation for explanation.^^J%
411 Type~~H <return>~~for immediate help\plaindots
412 }{%
413 You're in trouble here. ~~Try typing~~<return>~~to proceed. ^^J%
414 If that doesn't work, type~~X <return>~~to quit.%
415 }%
416 }
417 \def\@TestError#1#2#3{%
418 \begingroup
419 \let<sup>*</sup>\space
420 \edef\x{#2}%
421 \text{test2} \@onelevel@sanitize\x
422 (test2) \@onelevel@sanitize\ErrMessage
423 \ifx\x\ErrMessage
424 \else
425 \msg\{\}%
426 \msg{[\ErrMessage]}%
427 \msg{<>}%
428 \msg{[\x]}%
429 \TestFailed#1{errmessage text}%
430 \fi
431 \edef\x{\the\ErrHelpToks}%
432 \edef\y{#3}%
433 \iint x \xi y434 \else
435 \msg{}%
436 \msg{[\the\ErrHelpToks]}%
437 \msg{<>}%
438 \msg{[\y]}%
439 \TestFailed#1{errhelp text}%
440 \fi
441 \endgroup
442 }
443 \TestInfo
444 \TestWarning
445 \TestError
446 \langle / \text{test1} | \text{test2} \rangle447 \text{test1}\end{math}448 \langle test2 \rangle\
```
# <span id="page-9-24"></span><span id="page-9-23"></span><span id="page-9-22"></span><span id="page-9-21"></span><span id="page-9-20"></span><span id="page-9-18"></span><span id="page-9-17"></span><span id="page-9-16"></span><span id="page-9-15"></span><span id="page-9-14"></span><span id="page-9-13"></span><span id="page-9-12"></span><span id="page-9-11"></span><span id="page-9-10"></span><span id="page-9-8"></span>4 Installation

# <span id="page-9-9"></span><span id="page-9-3"></span>4.1 Download

<span id="page-9-0"></span>**Package.** This package is available on  $CTAN^1$ :

<span id="page-9-1"></span>CTAN:macros/latex/contrib/oberdiek/infwarerr.dtx The source file.

CTAN:macros/latex/contrib/oberdiek/infw[ar](#page-9-2)err.pdf Documentation.

Bundle. [All the packages of the bundle 'oberdiek' are a](ftp://ftp.ctan.org/tex-archive/macros/latex/contrib/oberdiek/infwarerr.dtx)lso available in a TDS compliant ZIP archive. There the packages are already unpacked and the docu[mentation files are generated. The files and directories obe](ftp://ftp.ctan.org/tex-archive/macros/latex/contrib/oberdiek/infwarerr.pdf)y the TDS standard.

<span id="page-9-2"></span><sup>1</sup>ftp://ftp.ctan.org/tex-archive/

# 4.2 Bundle installation

Unpacking. Unpack the [oberdiek-tds.zip](ftp://ftp.ctan.org/tex-archive/macros/latex/contrib/oberdiek/oberdiek-tds.zip) in the TDS tree (also known as texmf tree) of your choice. Example (linux):

```
unzip oberdiek-tds.zip -d "/texmf
```
Script installation. Check the directory TDS:scripts/oberdiek/ for scripts that need further installation steps. Package attachfile2 comes with the Perl script pdfatfi.pl that should be installed in such a way that it can be called as pdfatfi. Example (linux):

```
chmod +x scripts/oberdiek/pdfatfi.pl
cp scripts/oberdiek/pdfatfi.pl /usr/local/bin/
```
# 4.3 Package installation

Unpacking. The .dtx file is a self-extracting docstrip archive. The files are extracted by running the  $.$ dtx through plain-TEX:

<span id="page-10-1"></span>tex infwarerr.dtx

TDS. Now the different files must be moved into the different directories in your installation TDS tree (also known as texmf tree):

```
\text{infwarerr}.\text{sty} \rightarrow \text{tex/generic/oberdiek/infwarerr}. \text{sty}\text{infwarerr.pdf} \rightarrow doc/latex/oberdiek/infwarerr.pdf
\mathtt{infwar}rr-test1.tex \rightarrow doc/latex/oberdiek/infwarerr-test1.tex
\texttt{infwar}rtest2.tex \rightarrow doc/latex/oberdiek/infwarerr-test2.tex
\text{infwarerr.}dtx \rightarrow source/latex/oberdiek/infwarerr.dtx
```
If you have a docstrip.cfg that configures and enables docstrip's TDS installing feature, then some files can already be in the right place, see the documentation of docstrip.

# 4.4 Refresh file name databases

If your T<sub>E</sub>X distribution (teT<sub>E</sub>X, mikT<sub>E</sub>X, ...) relies on file name databases, you must refresh these. For example, teTEX users run texhash or mktexlsr.

## <span id="page-10-2"></span>4.5 Some details for the interested

<span id="page-10-3"></span>Attached source. The PDF documentation on CTAN also includes the .dtx source file. It can be extracted by AcrobatReader 6 or higher. Another option is pdftk, e.g. unpack the file into the current directory:

pdftk infwarerr.pdf unpack\_files output .

**Unpacking with LATEX.** The  $\cdot$ **dtx** chooses its action depending on the format:

 $plain-T<sub>F</sub>X:$  Run docstrip and extract the files.

LATEX: Generate the documentation.

If you insist on using LATEX for docstrip (really, docstrip does not need LATEX), then inform the autodetect routine about your intention:

latex \let\install=y\input{infwarerr.dtx}

Do not forget to quote the argument according to the demands of your shell.

Generating the documentation. You can use both the .dtx or the .drv to generate the documentation. The process can be configured by the configuration file ltxdoc.cfg. For instance, put this line into this file, if you want to have A4 as paper format:

## \PassOptionsToClass{a4paper}{article}

An example follows how to generate the documentation with pdfI4T<sub>E</sub>X:

```
pdflatex infwarerr.dtx
makeindex -s gind.ist infwarerr.idx
pdflatex infwarerr.dtx
makeindex -s gind.ist infwarerr.idx
pdflatex infwarerr.dtx
```
# 5 History

# $[2007/04/26 \text{ v}1.0]$

<span id="page-11-0"></span>• First version.

# $[2007/06/14 \text{ v}1.1]$

• Small fixes

# <span id="page-11-1"></span>6 Index

<span id="page-11-2"></span>Numbers written in italic refer to the page where the corresponding entry is described; numbers underlined refer to the code line of the definition; numbers in roman refer to the code lines where the entry is used.

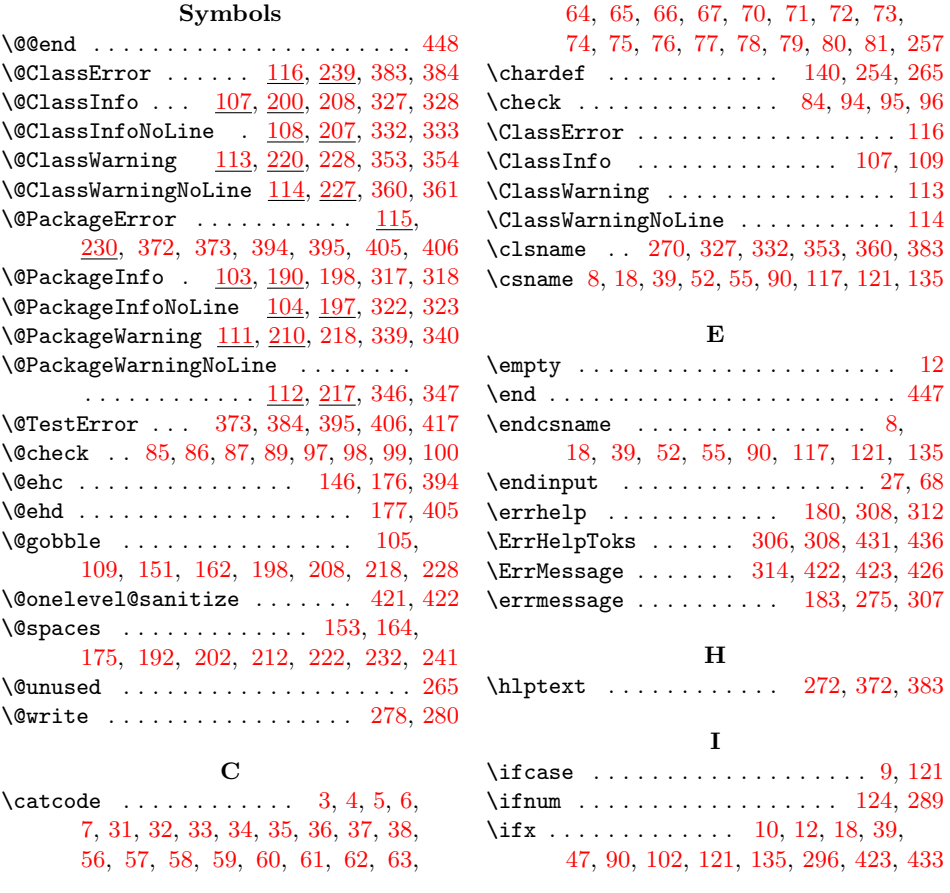

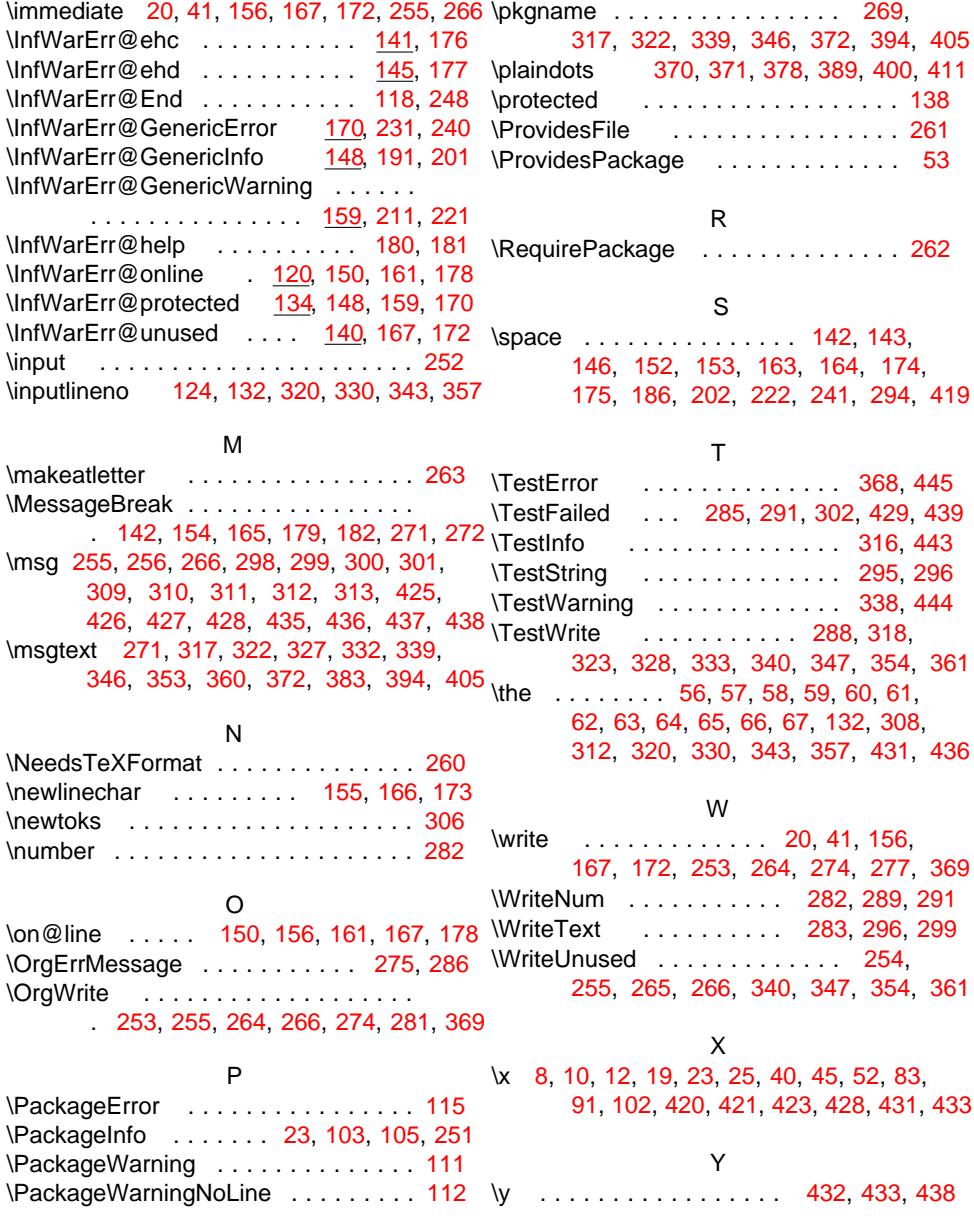